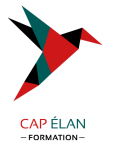

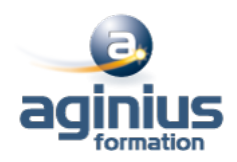

# **VMWARE VREALIZE AUTOMATION AUTOMATISATION ET EXTENTIONS**

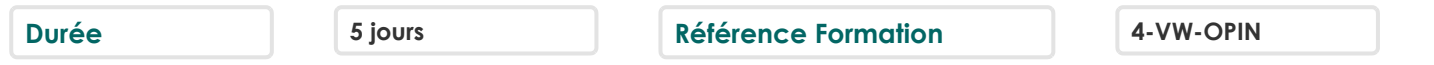

# **Objectifs**

Pouvoir décrire les fonctionnalités et les avantages de l'intégration de vRealize Orchestrator et vRealize Automation Comprendre le rôle des flux de travail et des éléments de contenu de vRealize Orchestrator dans l'automatisation Apprendre à utiliser le client vRealize Orchestrator pour accéder et naviguer sur la plate-forme vRealize Orchestrator Savoir utiliser le client vRealize Orchestrator pour importer et exécuter les workflows de la bibliothèque vRealize Orchestrator Être en mesure de concevoir, développer et exécuter des workflows vRealize Orchestrator réutilisables personnalisés Comprendre comment intégrer vRealize Automation à vRealize Orchestrator pour fournir des services informatiques personnalisés Savoir utiliser Event Broker vRealize Automation pour déclencher des workflows vRealize Orchestrator spécifiques Tirer parti du gestionnaire d'événements pour prolonger les processus de cycle de vie des machines IaaS (Infrastructure-as-aservice)

Pouvoir utiliser XaaS pour étendre vRealize Automation à d'autres systèmes d'entreprise Apprendre à utiliser les API VMware pour exécuter les workflows vRealize Orchestrator

# **Participants**

Administrateurs VMware expérimentés, spécialistes de l'automatisation et de l'orchestration, intégrateurs systèmes et administrateurs de Clouds privés et publics

### **Pré-requis**

Connaître VMware vSphere Avoir suivi la formation "VMware vRealize Automation - Install, Configure, Manage" ou connaissances équivalentes Expérience pratique des scripts ou de la programmation à l'aide de JavaScript, Windows PowerShell, Perl, Java, Python ou langages similaires

#### **Moyens pédagogiques**

Accueil des stagiaires dans une salle dédiée à la formation équipée d'un vidéo projecteur, tableau blanc et paperboard ainsi qu'un ordinateur par participant pour les formations informatiques.

Positionnement préalable oral ou écrit sous forme de tests d'évaluation, feuille de présence signée en demi-journée, évaluation des acquis tout au long de la formation.

En fin de stage : QCM, exercices pratiques ou mises en situation professionnelle, questionnaire de satisfaction, attestation de stage, support de cours remis à chaque participant.

Formateur expert dans son domaine d'intervention

Apports théoriques et exercices pratiques du formateur

Utilisation de cas concrets issus de l'expérience professionnelle des participants

Réflexion de groupe et travail d'échanges avec les participants

Pour les formations à distance : Classe virtuelle organisée principalement avec l'outil ZOOM.

Assistance technique et pédagogique : envoi des coordonnées du formateur par mail avant le début de la formation pour accompagner le bénéficiaire dans le déroulement de son parcours à distance.

# **PROGRAMME**

#### - **Introduction**

#### - **Présentation de vRealize automation et vRealize Orchestrator**

Définir le but de vRealize Automation

#### **CAP ÉLAN FORMATION**

www.capelanformation.fr - Tél : 04.86.01.20.50 Mail : contact@capelanformation.fr Organisme enregistré sous le N° 76 34 0908834 [version 2023]

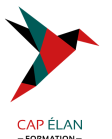

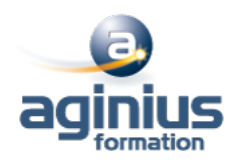

Décrire l'objectif de vRealize Orchestrator Décrire les principaux composants de vRealize Automation Décrire les principaux composants de vRealize Orchestrator

### - **Création d'éléments de schémas**

Appeler JavaScript à partir d'un workflow vRealize Orchestrator Appeler un workflow vRealize Orchestrator à partir d'un workflow vRealize Orchestrator Appeler une action à partir d'un workflow vRealize Orchestrator

# - **Travailler avec des variables**

Définition des entrées, des sorties et des variables dans les workflows vRealize Orchestrator Variables de liaison dans les workflows vRealize Orchestrator Wrapping des workflows vRealize Orchestrator Utilisation des API et de l'explorateur d'API Création d'actions dans vRealize Orchestrator Utilisation des formulaires de saisie vRealize Orchestrator Gestion des interactions utilisateur dans vRealize Orchestrator

# - **Gestion des exceptions, journalisation et débogage**

Gestion des exceptions dans les workflows vRealize Orchestrator Utilisation des journaux dans les workflows vRealize Orchestrator Débogage des workflows vRealize Orchestrator

# - **Branchement et bouclage**

Utilisation de la branche dans les workflows vRealize Orchestrator Utilisation de boucles dans les workflows vRealize Orchestrator

### - **Travailler avec des actifs**

Utilisation d'éléments de configuration dans vRealize Orchestrator Utilisation des ressources dans vRealize Orchestrator Utilisation de packages dans vRealize Orchestrator

#### - **Travailler avec des plug-ins**

Téléchargement et installation de plug-ins Utilisation du plug-in SSH dans vRealize Orchestrator Utilisation du plug-in REST dans vRealize Orchestrator Utilisation du plug-in SOAP dans vRealize Orchestrator Utilisation du plug-in PowerShell dans vRealize Orchestrator

#### - **Travailler avec la gestion des versions et GIT**

Utilisation de la gestion des versions dans vRealize Orchestrator Utilisation de Git dans vRealize Orchestrator

# - **Planification, mise en veille et attente**

Utilisation de la planification dans vRealize Orchestrator Utilisation de la mise en veille dans vRealize Orchestrator Utilisation de l'attente dans vRealize Orchestrator

# - **Présentation de l'extensibilité de vRealize automation**

Introduction à l'extensibilité

# **CAP ÉLAN FORMATION**

www.capelanformation.fr - Tél : 04.86.01.20.50 Mail : contact@capelanformation.fr Organisme enregistré sous le N° 76 34 0908834 [version 2023]

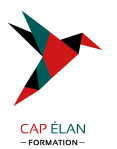

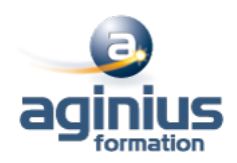

Utilisation des actions ABX Utilisation de Python Utilisation de Nodejs Utilisation de PowerShell Utilisation du cycle de vie de vRealize Automation

# - **Extension de vRealize automation avec Event Broker**

Présentation de vRealize Automation Event Broker Création d'abonnements vRealize Automation Échange de données entre vRealize Automation et vRealize Orchestrator

### - **Utilisation des actions ABX**

Présentation de l'extensibilité basée sur l'action (ABX) Comparaison de vRealize Orchestrator et ABX Utilisation des actions Day-2 dans vRealize Automation

# - **Utilisation des services, des ressources personnalisées et des actions de ressources**

Utilisation de vRealize Orchestrator comme source de contenu dans vRealize Automation Utilisation des actions Day-2 dans vRealize Automation Création de ressources personnalisées dans vRealize Automation Création d'actions de ressources dans vRealize Automation